## **GREENFIELD**

# **DEFAULTING PACKING LIST & COO (Country of Origin) IN ASN CREATION 10-October-2017**

- During ASN Creation, user may Populate the Packing List & COO (Country of Origin) and default it across all shipment lines. (Under Shipment Line Tab)
- System will prevent user from entering Shipment Header details if the Pack List & COO is not present in Shipment Lines.
- ASN Shipment Header will have the Packing Slip defaulted from the Shipment Line Packing Slip.

#### • Defaulting Shipment Packing List & COO to All Lines

**Create Advance Shipment Notice** 

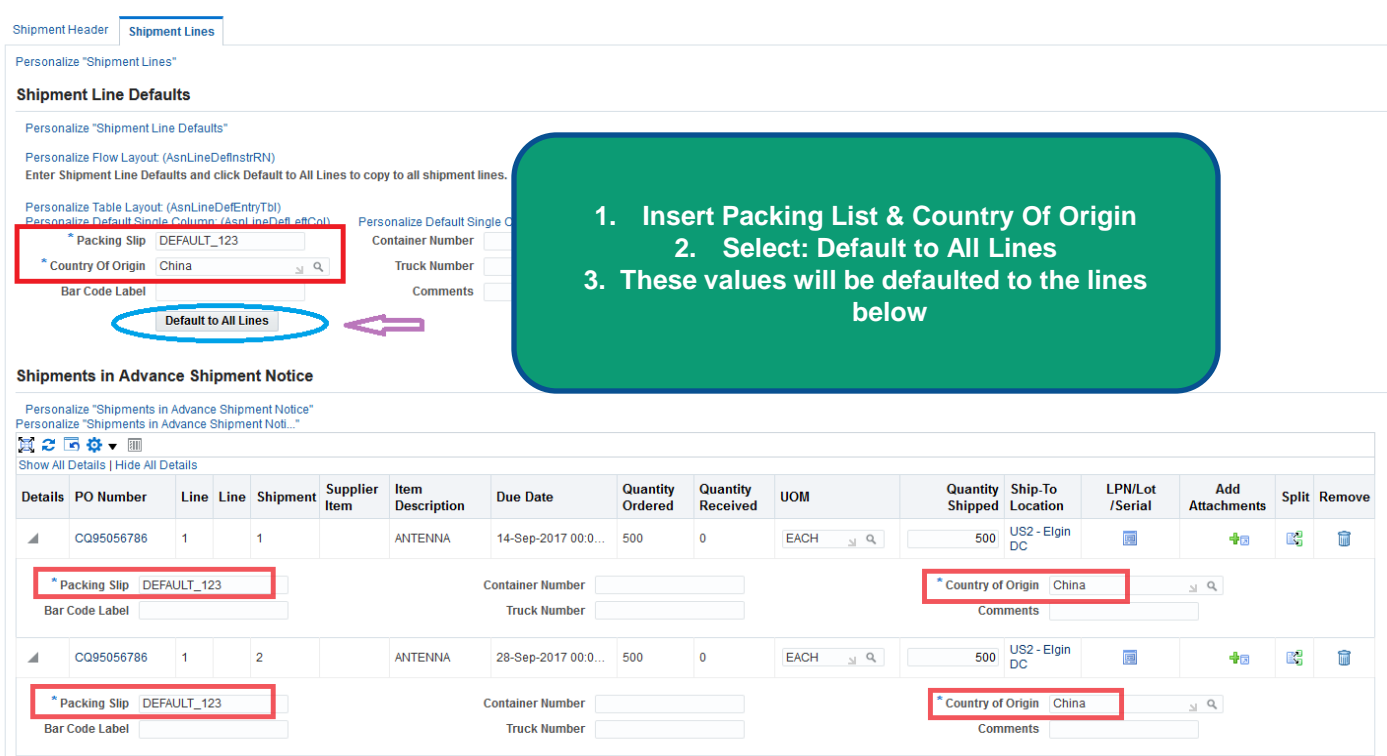

• System will prompt an Error Message if you have not filled in the Shipment Line Details and moved on to the Shipment Header Tab.

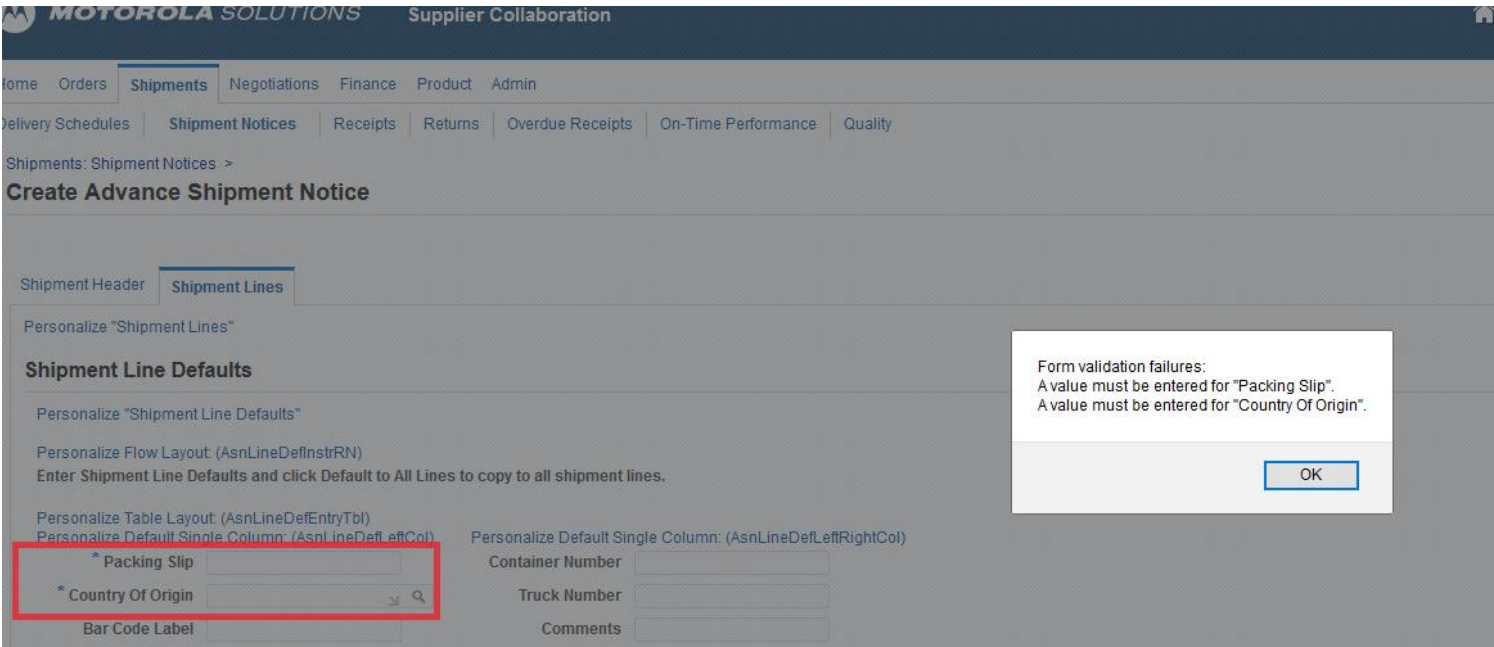

**Create Advance Shipment Notice** 

- Once you have filled in the Packing List on the Shipment Lines > these values will be defaulted to the Shipment Header's :
- a) Shipment Number b) Packing Slip

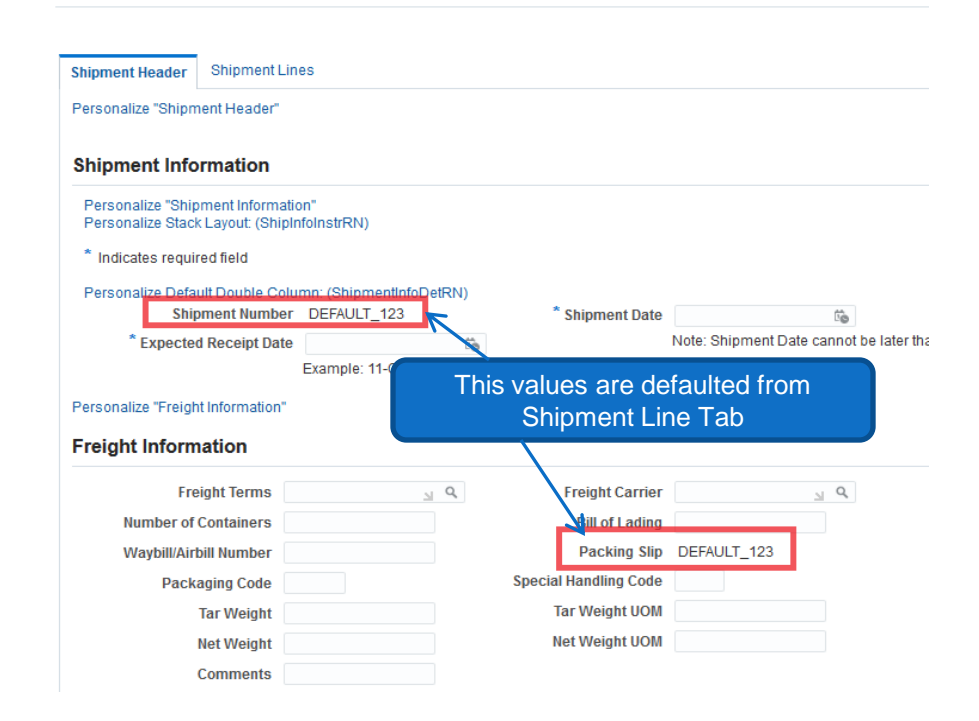